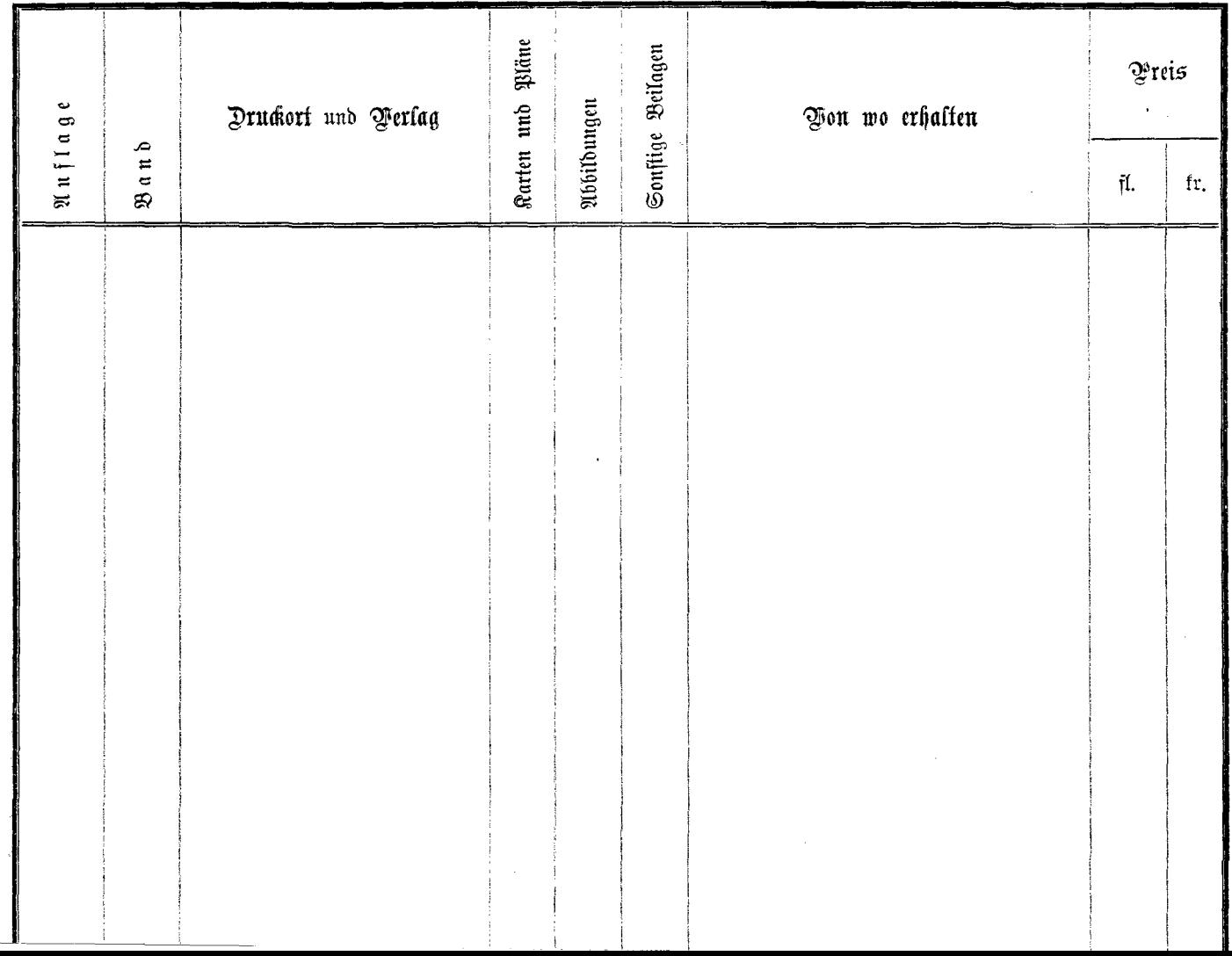

**Carlos** 

The model of the con-